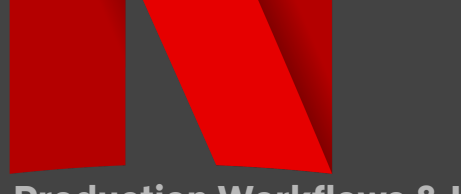

**Production Workflows & Imaging**

# CAMERA PRODUCTION GUIDE | **EOS R5 C**

**Settings and best-practices for capture with the EOS R5 C on Netflix 4k Originals. EOS R5 C [Operation](https://gdlp01.c-wss.com/gds/5/0300043545/03/eosr5c-aug4-video-en.pdf) Manual and EOS R5C Software and [Downloads](https://www.usa.canon.com/support/p/eos-r5-c)**

## CAPTURE SETTINGS | **4K COMPRESSED**

Preferred SELECTION setting shown in **YELLOW & BOLD** and alternatives in normal text.

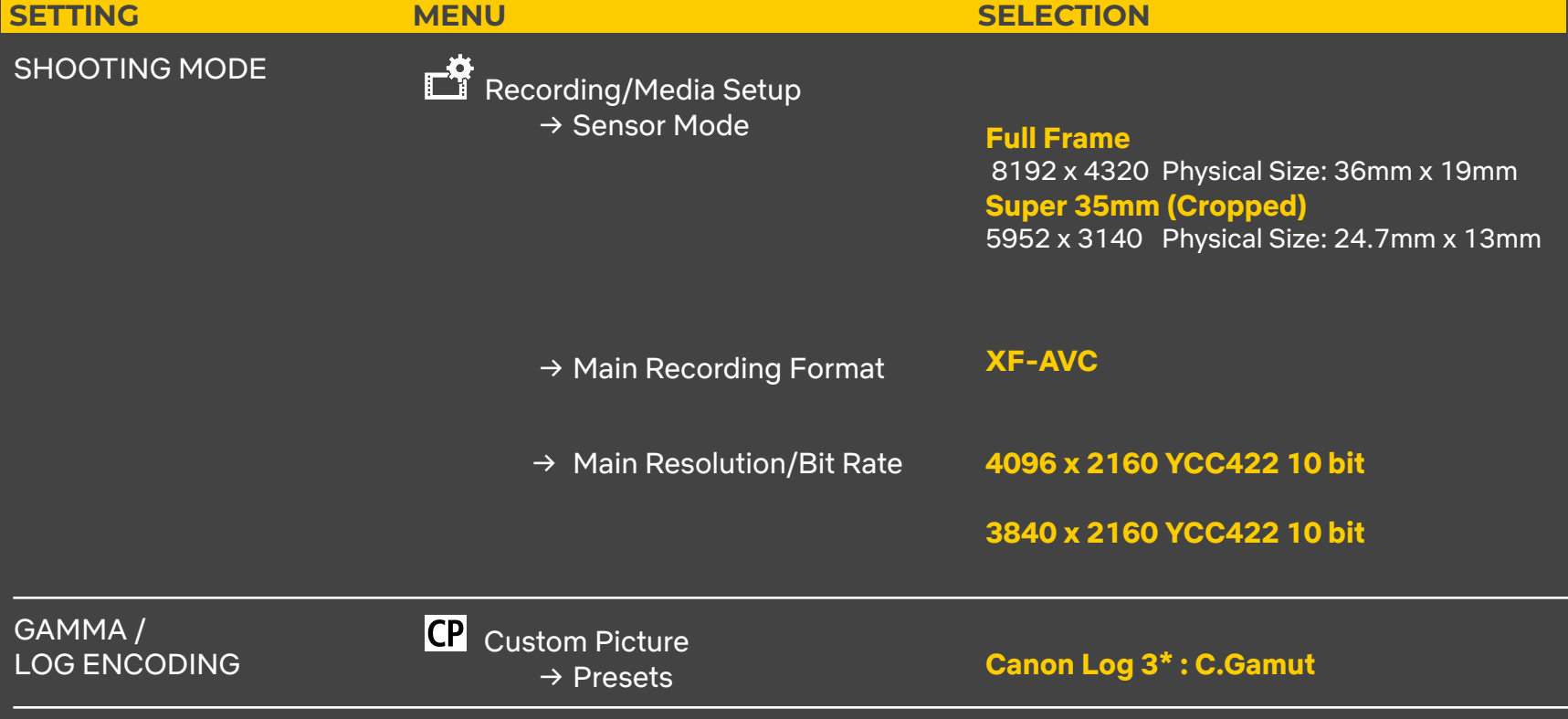

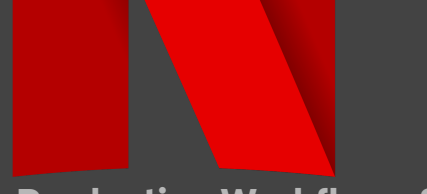

**Production Workflows & Imaging**

### HIGH SPEED | **4K COMPRESSED**

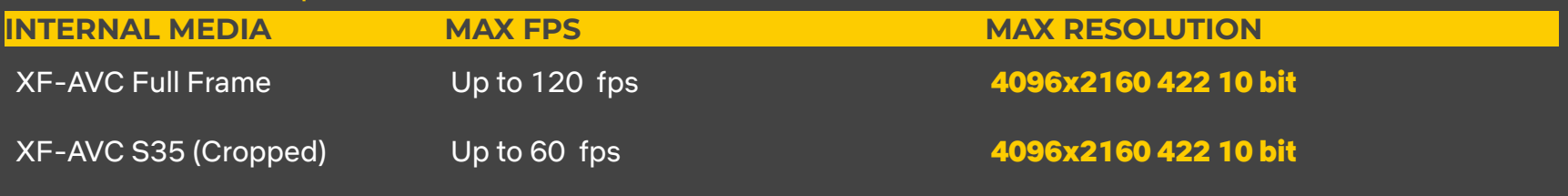

# OPTIMIZING PERFORMANCE | **MAINTENANCE PROCEDURES**

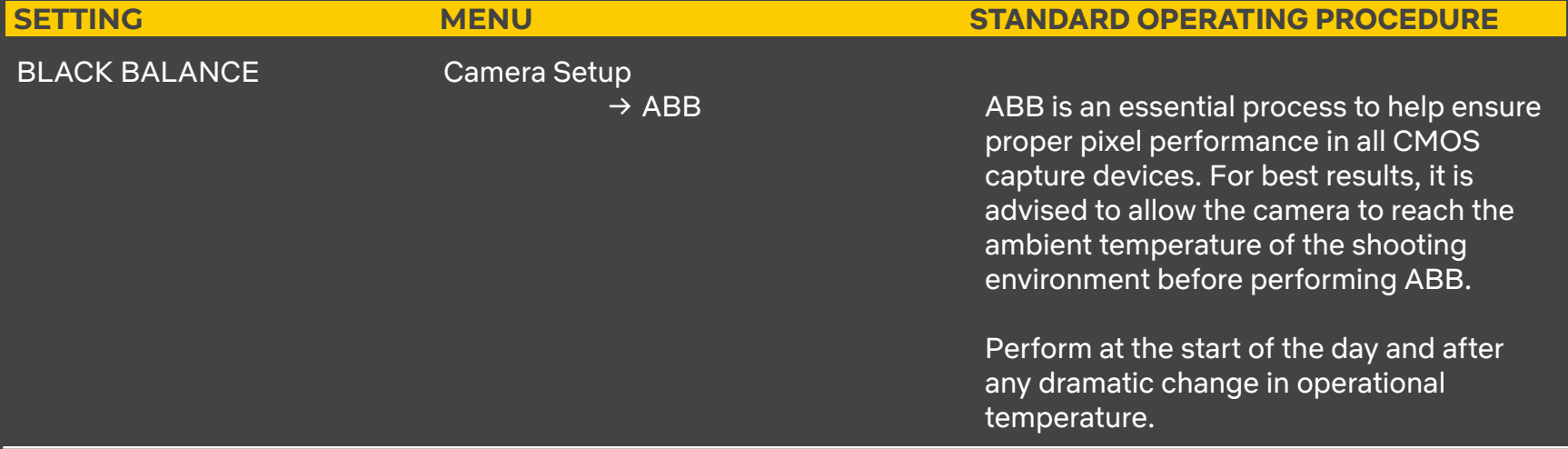

#### **NOTES:**

**\*** The Canon Log 3 gamma curve extends the dynamic range up to 1600% while retaining the same operational ease of Canon Log. It extends the dynamic range and retains the dark area and 18% gray characteristics.

When capturing in XF-AVC, Canon Log 3 is encoded as full range data (0-1023). On a 10 bit scale, Canon Log 3 has a

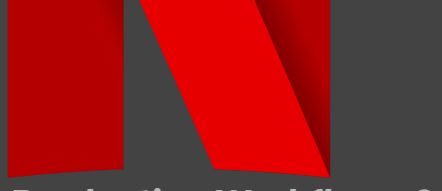

**Production Workflows & Imaging**

black point of 128.

The BT.709 LUT in camera is the same as the BT.709\_Wide DR LUT provided on Canon's Website. All Canon LUT's ( Canon Lookup Tables 201911) are available here : **[Download](https://www.usa.canon.com/support/p/eos-r5-c#idReference%3Dsoftware-drivers) Here.**